#### Database Applications (15-415)

### ER to Relational & Relational Algebra Lecture 4, January 20, 2015

#### Mohammad Hammoud

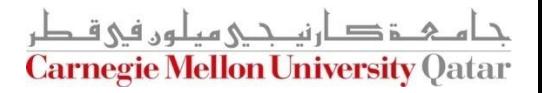

# Today…

#### **Last Session:**

- **The relational model**
- **Today's Session:** 
	- $\blacksquare$  FR to relational
	- Relational algebra
		- Relational query languages (in general)
		- Relational operators

#### **Announcements:**

- PS1 is due on Thursday, Jan 22 by midnight
- I In the next recitation we will practice on translating ER designs into relational databases
- **The recitation time and location will remain the same for the whole** semester (i.e., every Thursday at 4:30PM in Room # 1190)

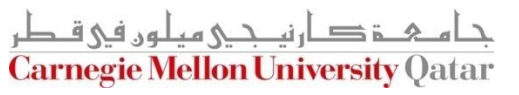

## **Outline**

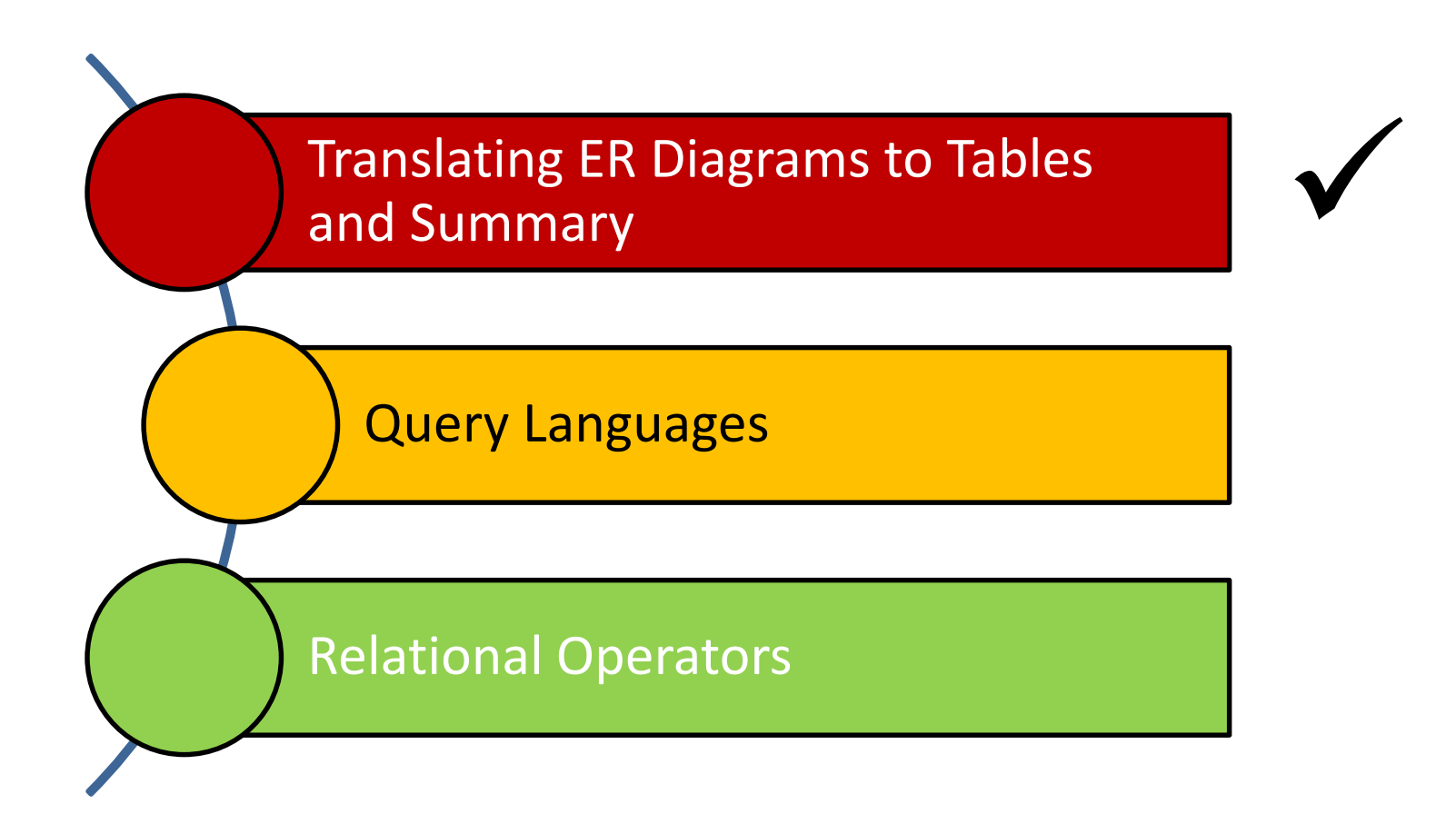

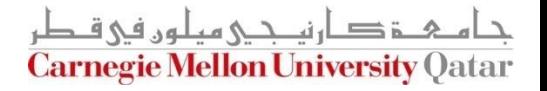

### Strong Entity Sets to Tables

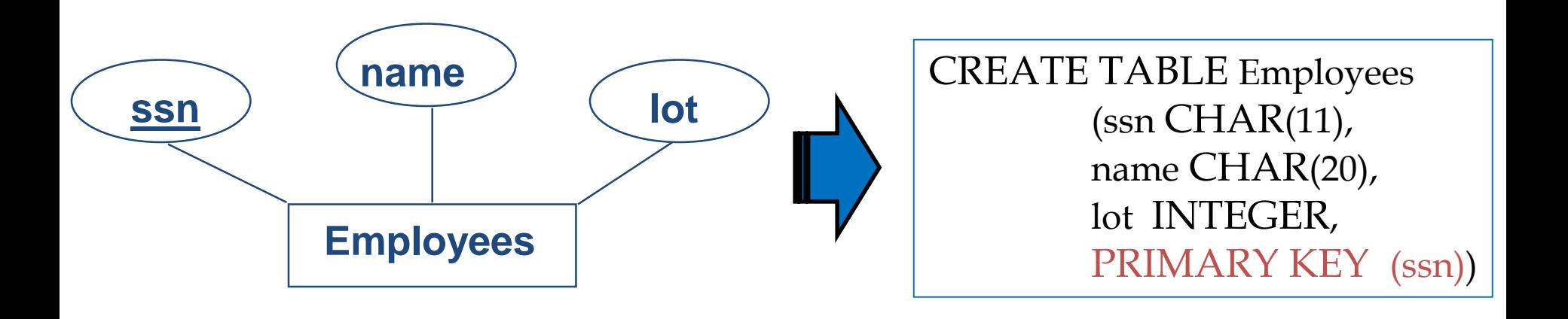

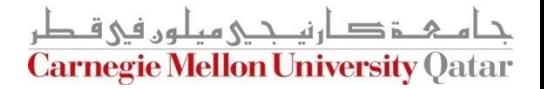

## Relationship Sets to Tables

- In translating a relationship set to a relation, attributes of the relation must include:
	- 1. Keys for each participating entity set (as foreign keys)
		- This set of attributes forms a *superkey* for the relation
	- 2. All descriptive attributes
- **Relationship sets** 
	- 1-to-1, 1-to-many, and many-to-many
	- Key/Total/Partial participation

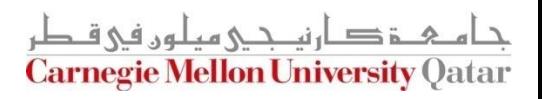

#### M-to-N Relationship Sets to Tables

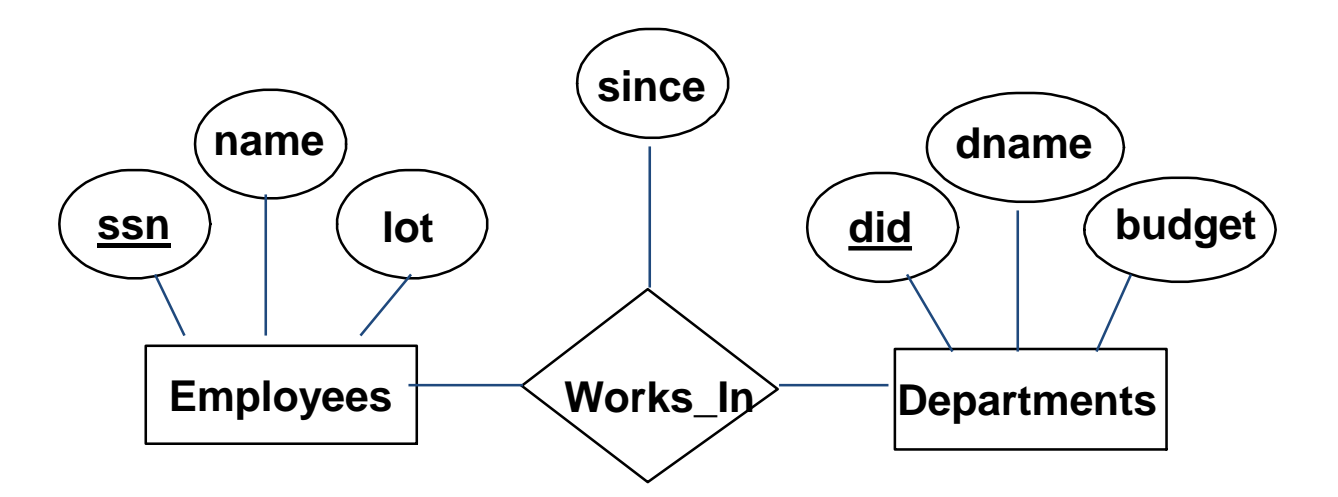

CREATE TABLE Works\_In( ssn  $CHAR(11)$ , did INTEGER, since DATE, PRIMARY KEY (ssn, did), FOREIGN KEY (ssn) REFERENCES Employees, FOREIGN KEY (did) REFERENCES Departments)

ز صارنى دى مىلەر فى ق **Carnegie Mellon University Oatar** 

#### 1-to-M Relationship Sets to Tables

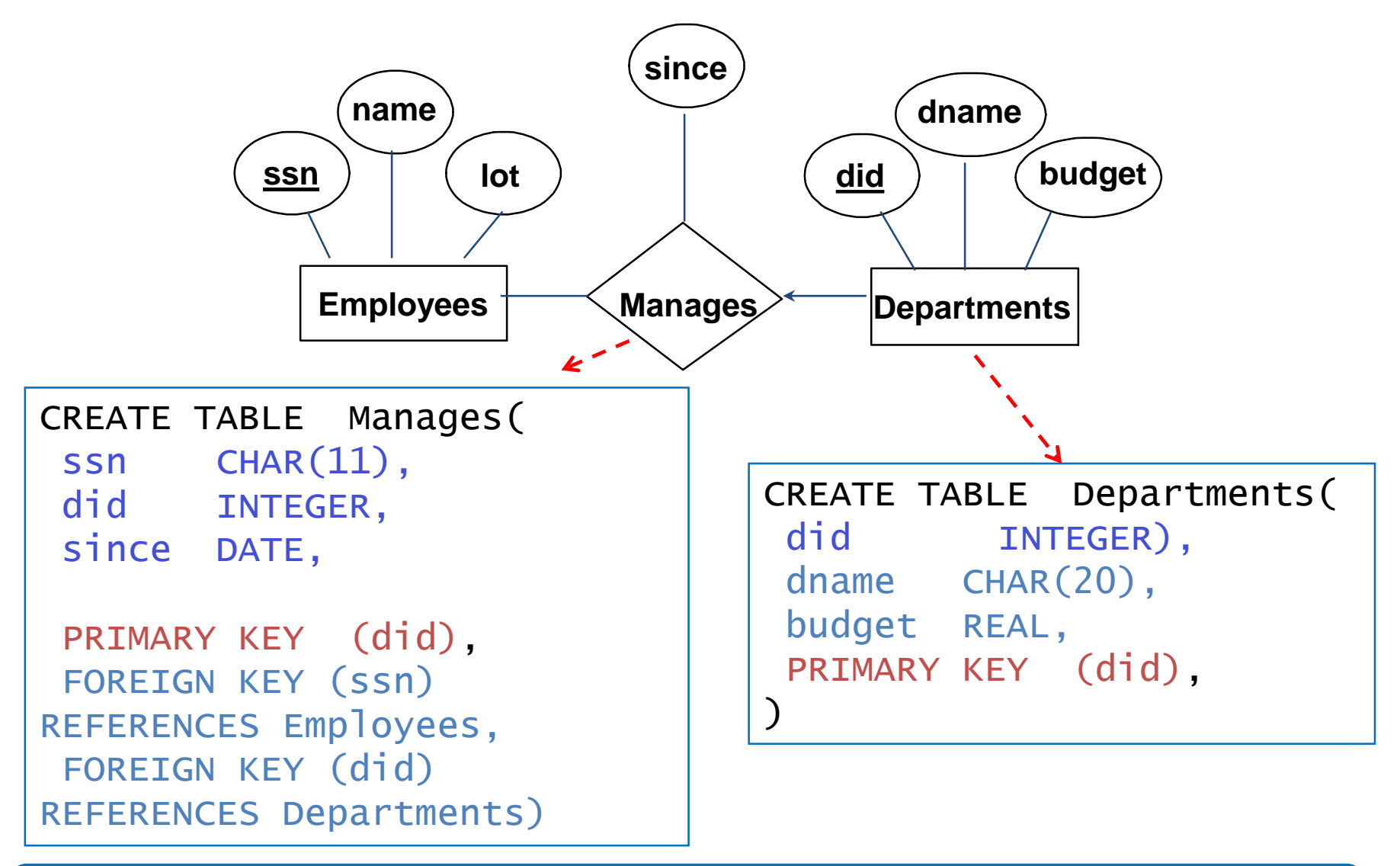

Approach 1: Create separate tables for Manages and Departments

#### 1-to-M Relationship Sets to Tables

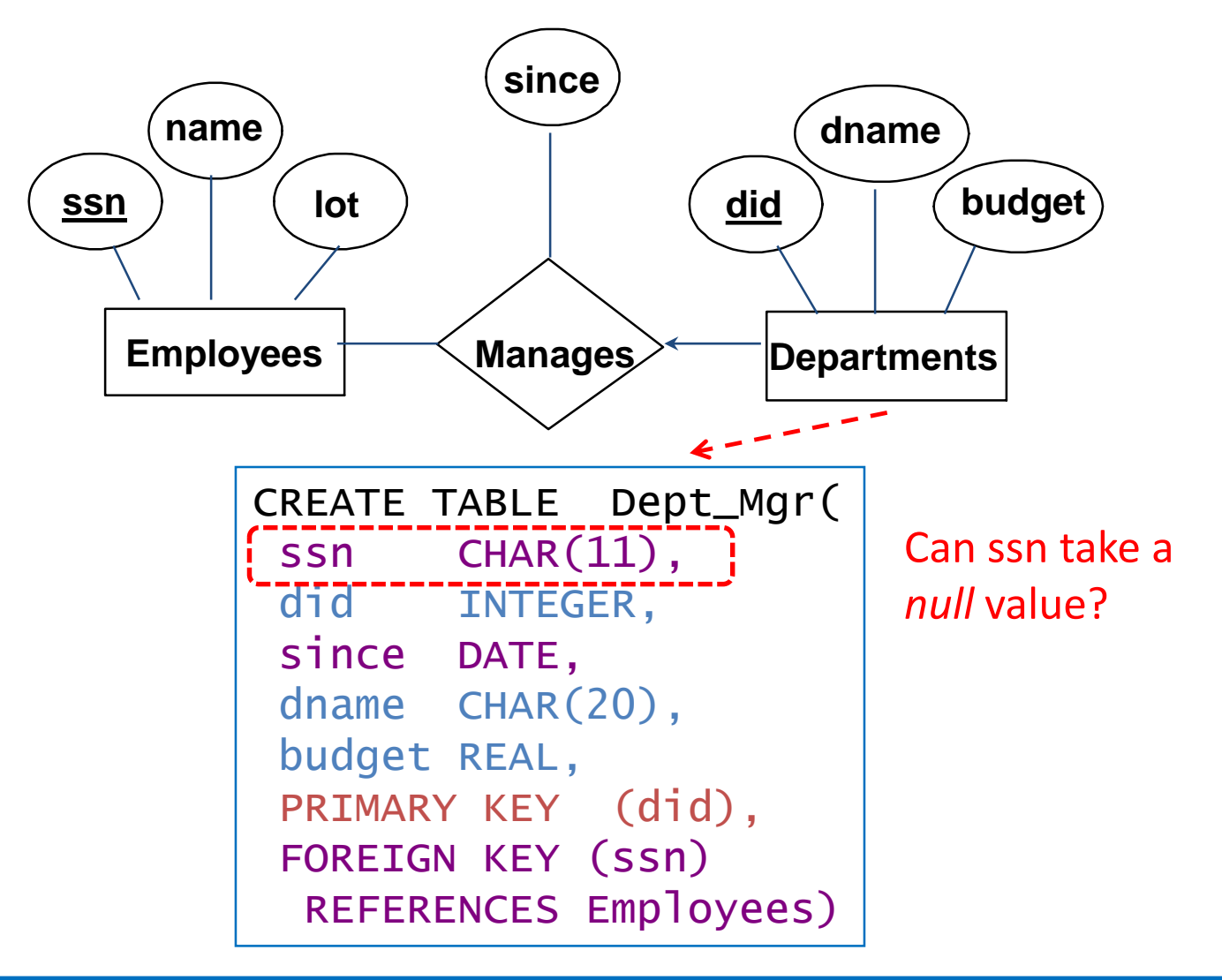

#### Approach 2:

Create a table for only the Departments entity set (i.e., take advantage of the key constraint)

#### One-Table vs. Two-Table Approaches

**The one-table approach:** 

(**+**) Eliminates the need for a separate table for the involved relationship set (e.g., Manages)

(**+**) Queries can be answered without combining information from two relations

- (**-**) Space could be wasted!
	- What if several departments have no managers?
- The two-table approach:
	- The opposite of the one-table approach!

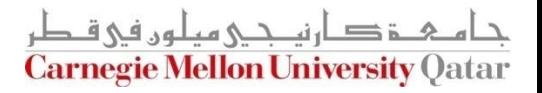

### Translating Relationship Sets with Participation Constraints

■ What does the following ER diagram entail (with respect to Departments and Managers)?

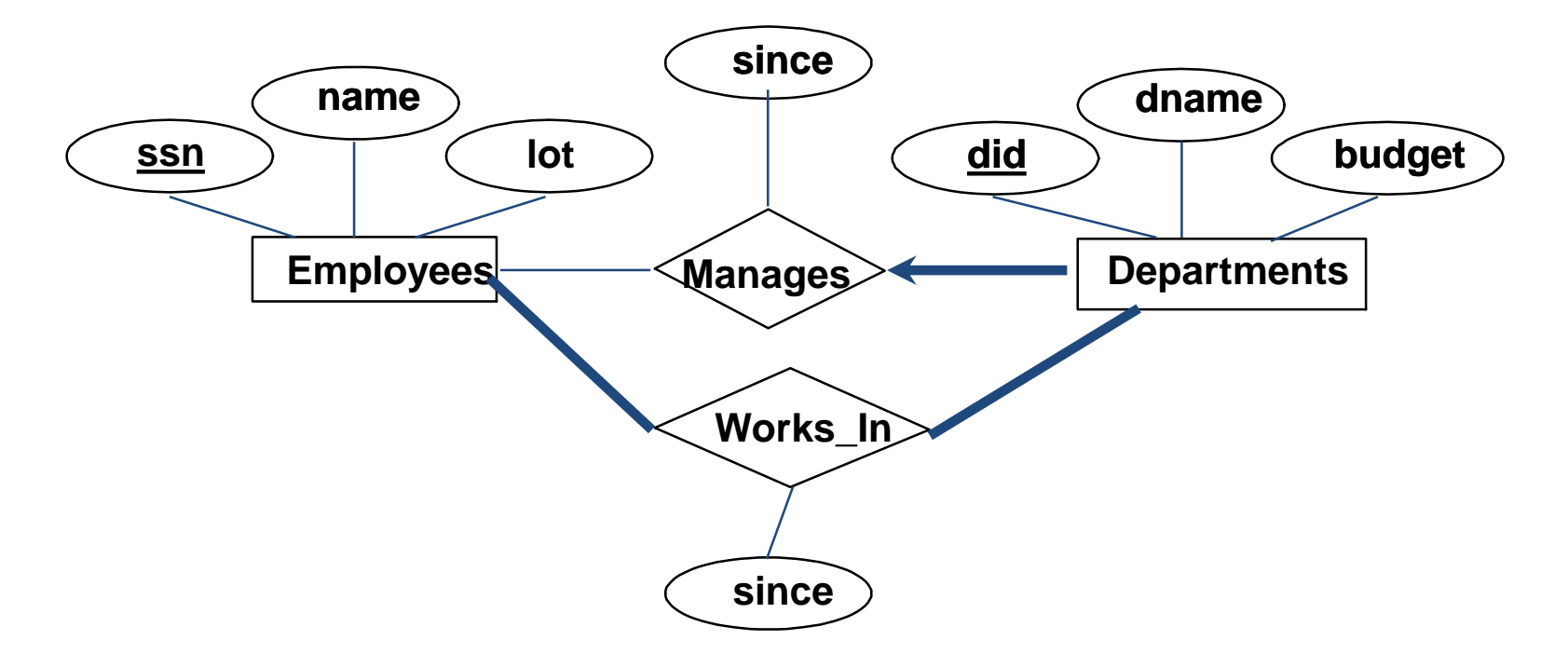

Every *did* value in Departments table must appear in a row of the Manages table- *if defined*- (with a non-null *ssn* value!)

### Translating Relationship Sets with Participation Constraints

■ Here is how to create the "Dept\_Mgr" table using the one-table approach:

> CREATE TABLE Dept\_Mgr( did INTEGER, dname CHAR(20), budget  $REAL$ ,  $\overline{I}$  - ssn CHAR(11) NOT NU since DATE, PRIMARY KEY (did), FOREIGN KEY (ssn) REFERENCES Employees, ON DELETE NO ACTION)

#### Can this be captured using the two-table approach?

### Translating Relationship Sets with Participation Constraints

■ Here is how to create the "Dept\_Mgr" table using the one-table approach:

> CREATE TABLE Dept\_Mgr( did INTEGER, dname CHAR(20), budget REAL, ssn CHAR(11) NOT NULL, since DATE, PRIMARY KEY (did), FOREIGN KEY (SSn)-REFERENCES Employees, ON DELETESET NULL)

> > Would this work?

# Translating Weak Entity Sets

- A weak entity set always:
	- Participates in a one-to-many binary relationship
	- Has a key constraint and total participation

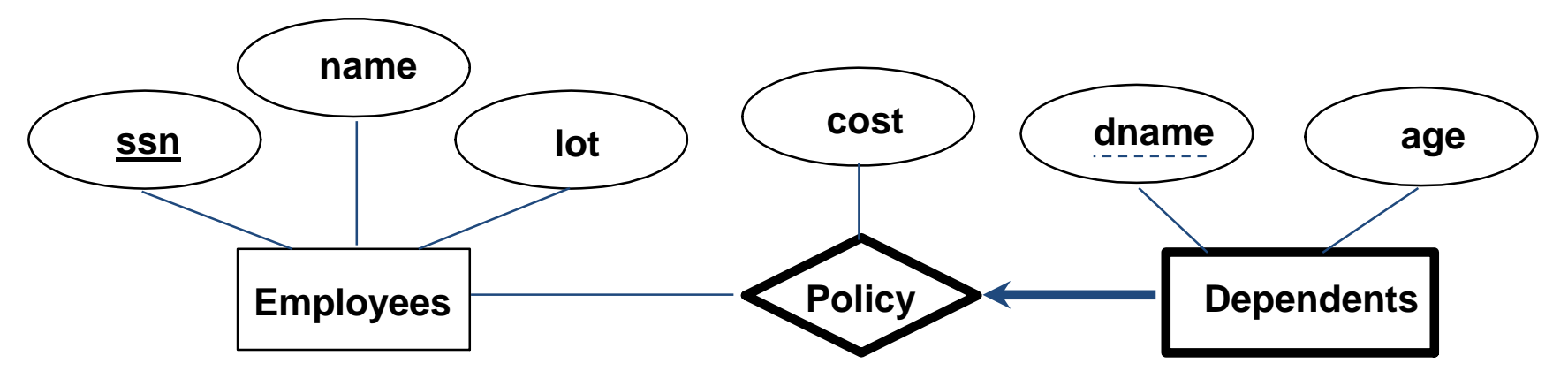

ie Mellon University (

- Which approach is ideal for that?
	- The one-table approach

## Translating Weak Entity Sets

■ Here is how to create "Dep\_Policy" using the one-table approach

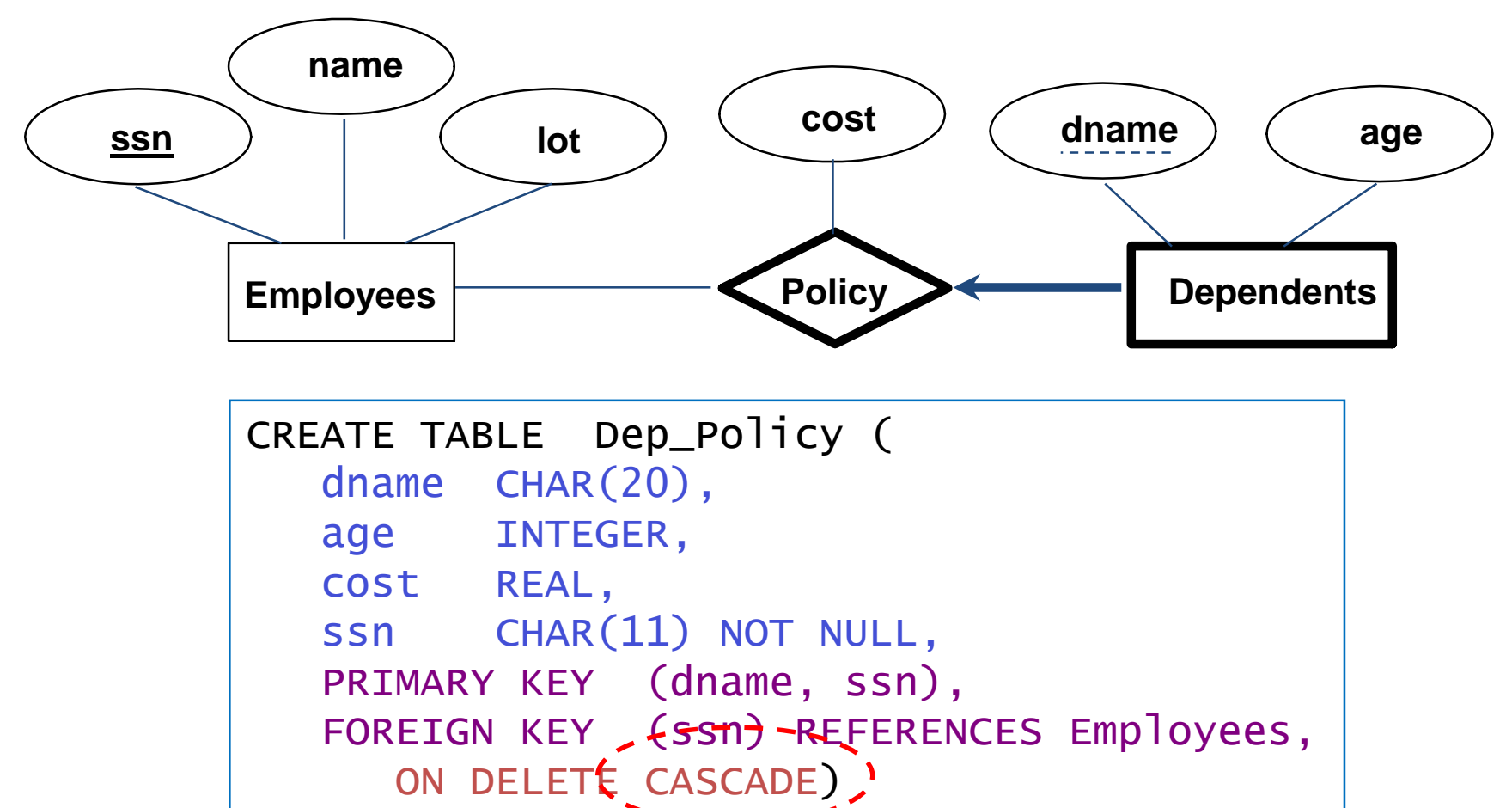

#### Translating ISA Hierarchies to Relations

■ Consider the following example:

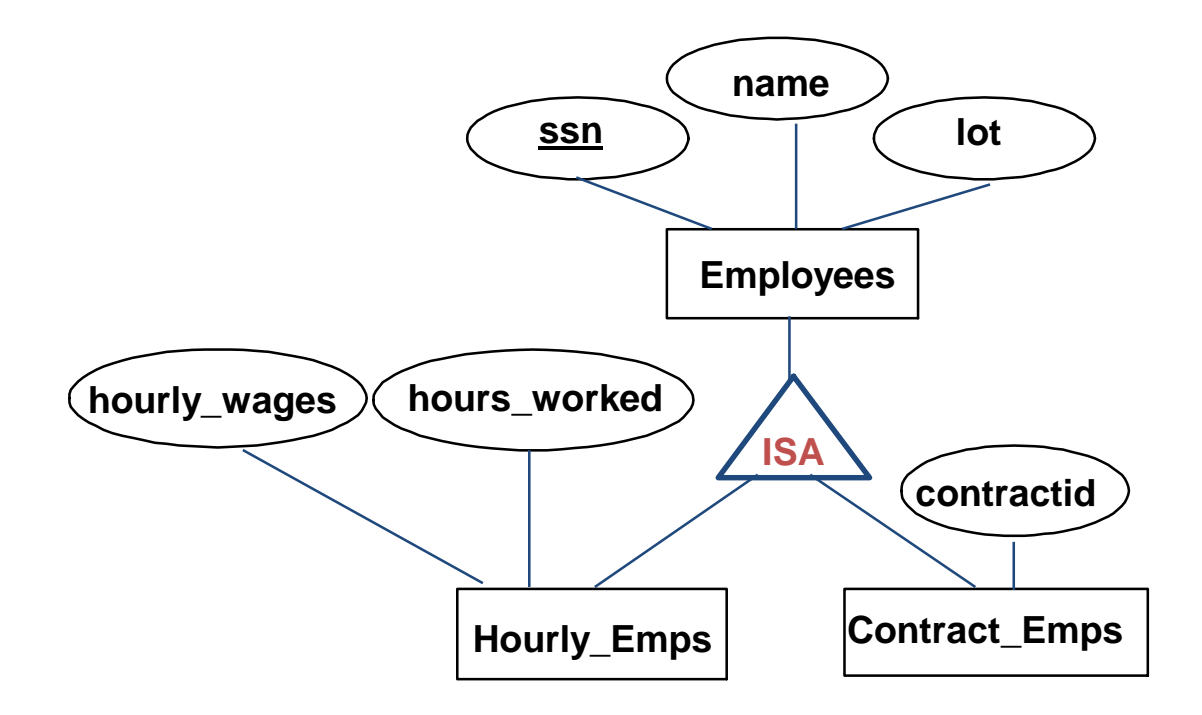

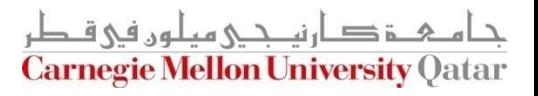

### Translating ISA Hierarchies to Relations

- General approach:
	- *Create* 3 relations: "Employees", "Hourly\_Emps" and "Contract\_Emps"

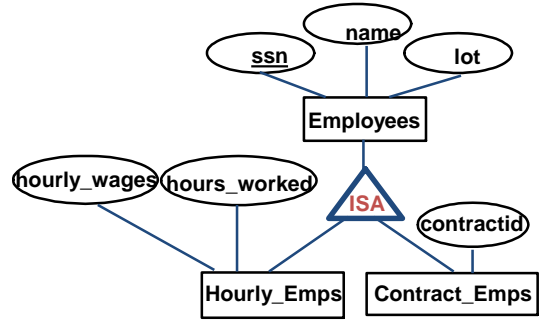

دان ن*دی م*یلون فی ق **Carnegie Mellon University Oa** 

 $EMP$  ( $ssn$ , name, lot)</u>

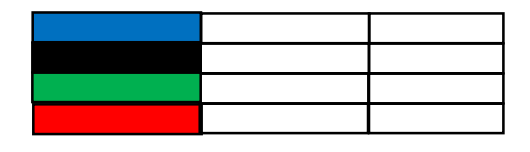

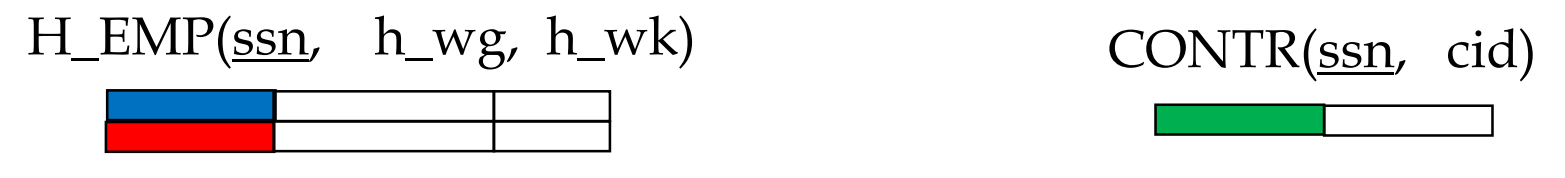

- How many times do we record an employee?
- What to do on deletions?
- How to retrieve *all* info about an employee?

### Translating ISA Hierarchies to Relations

- **Alternatively:** 
	- Just create 2 relations "Hourly\_Emps" and "Contract\_Emps"

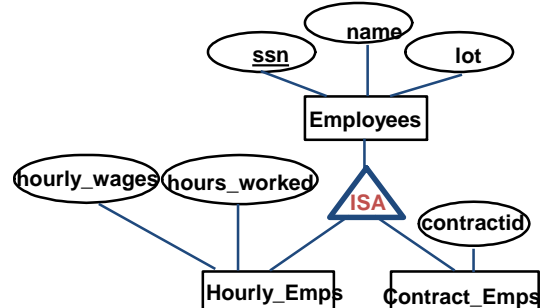

**Each employee must be** in one of these two subclasses

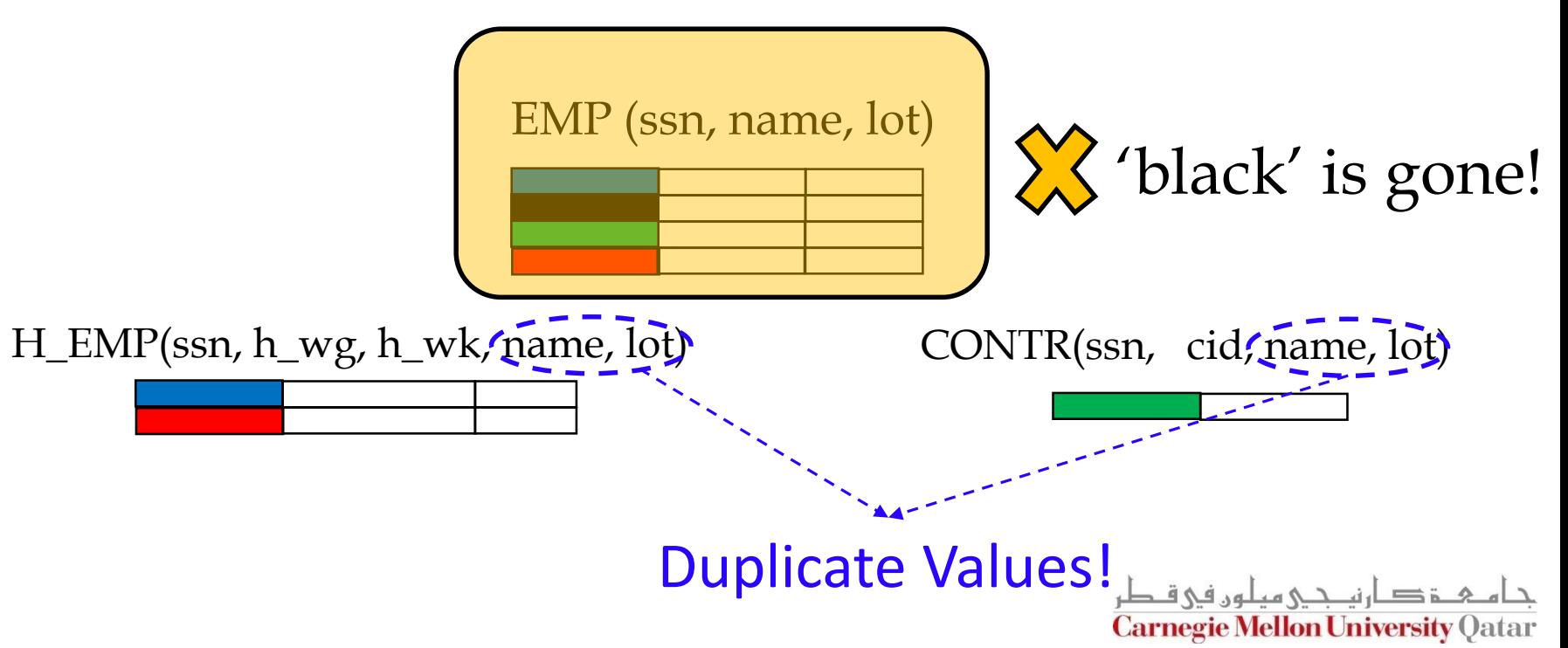

## Translating Aggregations

■ Consider the following example:

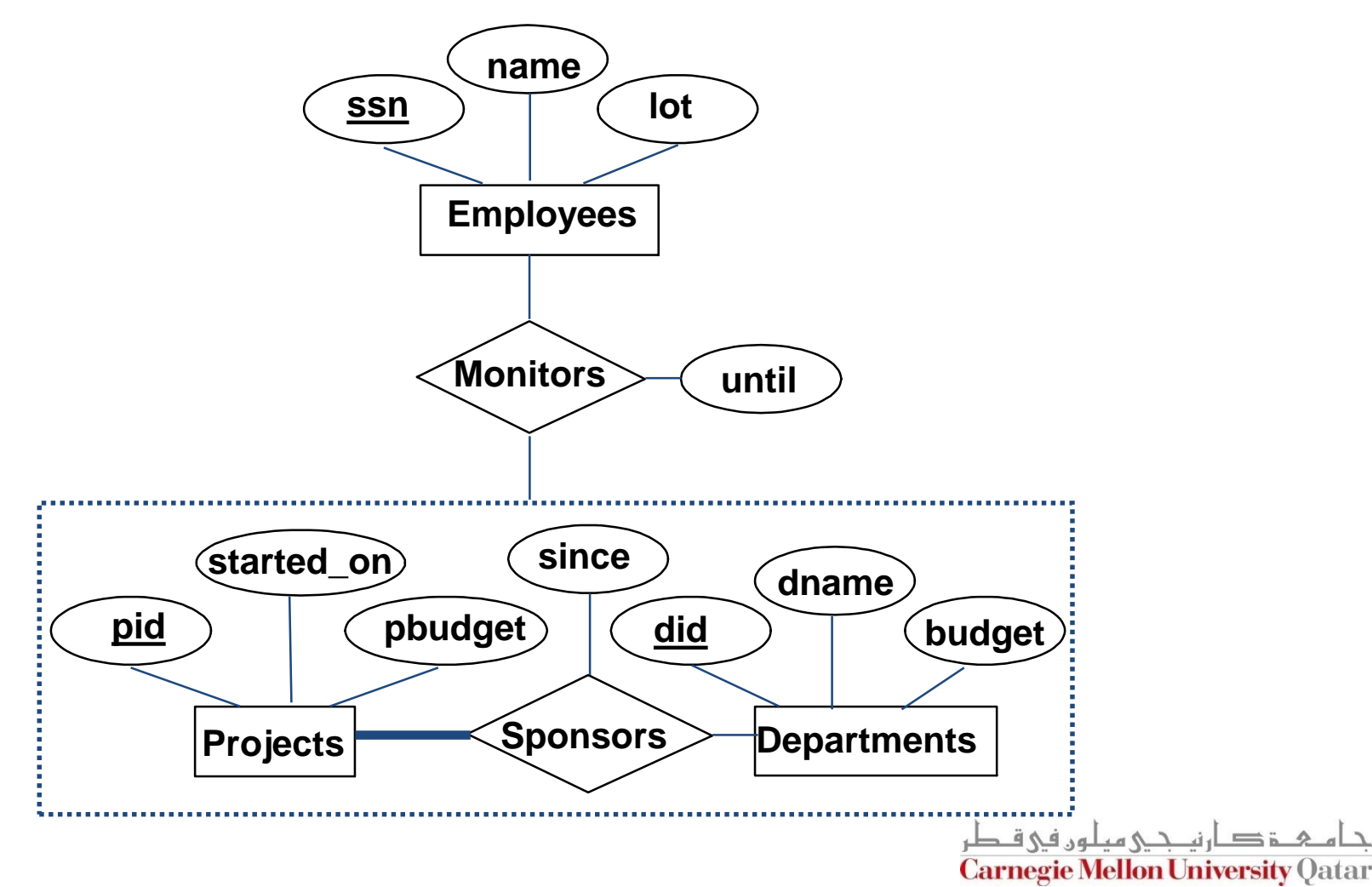

# Translating Aggregations

- Standard approach:
	- **The Employees, Projects and Departments** entity sets and the Sponsors relationship sets are translated as described previously
	- For the Monitors relationship, we create a relation with the following attributes:
		- The key attribute of Employees (i.e., ssn)
		- The key attributes of Sponsors (i.e., did, pid)
		- The descriptive attributes of Monitors (i.e., until)

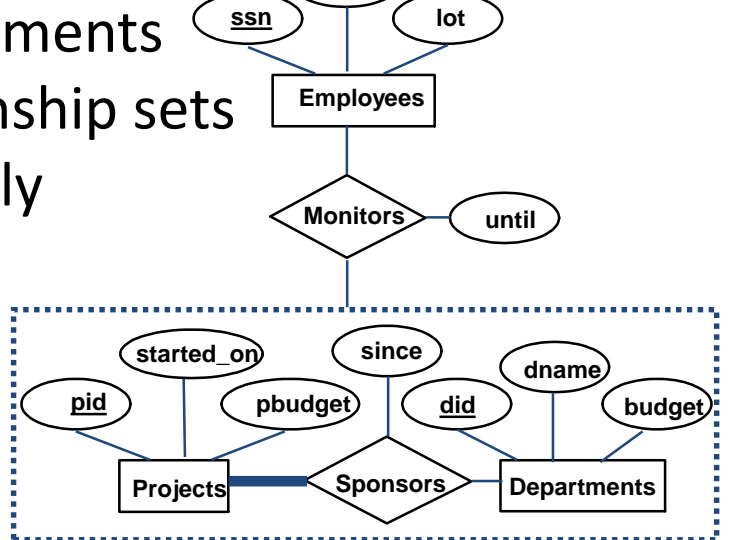

 $=$   $\ln$   $\Delta$   $\Delta$   $=$ **Carnegie Mellon University O** 

**name**

#### The Relational Model: A Summary

- A tabular representation of data
- Simple and intuitive, currently one of the most widely used
	- Object-relational variant is gaining ground
- Integrity constraints can be specified (by the DBA) based on application semantics (DBMS checks for violations)
	- Two important ICs: primary and foreign keys
	- Also: not null, unique
	- In addition, we *always* have domain constraints
- Mapping from ER to Relational is (fairly) straightforward!

## ER to Tables - Summary of Basics

- **Strong entities:** 
	- Key -> primary key
- (Binary) relationships:
	- Get keys from all participating entities:
		- $\blacksquare$  1:1 -> either key can be the primary key
		- $\blacksquare$  1:N -> the key of the 'N' part will be the primary key
		- $\blacksquare$  M:N -> both keys will be the primary key
- Weak entities:
	- Strong key + partial key -> primary key
	- **..... ON DELETE CASCADE**

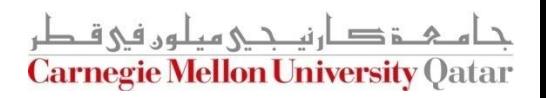

### ER to Tables - Summary of Advanced

- Total/Partial participation:
	- **NOT NULL**
- **Ternary relationships:** 
	- Get keys from all; decide which one(s) -> primary Key
- Aggregation: like relationships
- $\blacksquare$  ISA:
	- 3 tables (most general)
	- 2 tables ('total coverage')

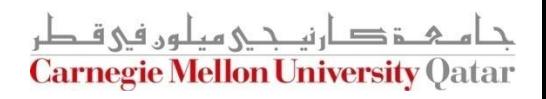

## **Outline**

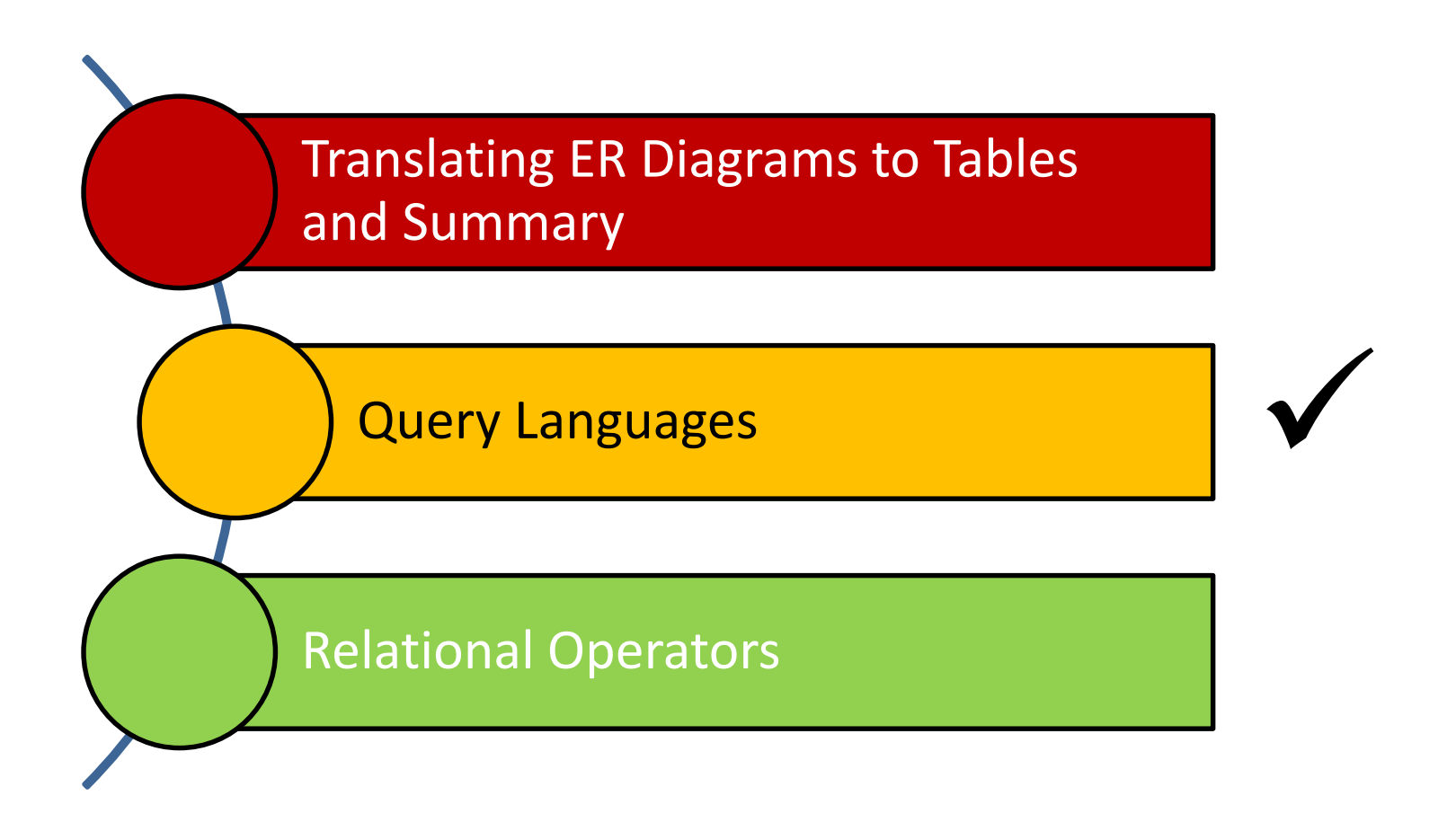

ة صارنكى مىلور فى ق **Carnegie Mellon University Qatar** 

## Relational Query Languages

- Query languages (QLs) allow *manipulating* and *retrieving* data from databases
- The relational model supports simple and powerful QLs:
	- Strong formal foundation based on logic
	- **High amenability for effective optimizations**
	- Query Languages **!=** programming languages!
		- QLs are not expected to be "Turing complete"
		- QLs are not intended to be used for complex calculations

م خ د ارنى جى مىلور فى ie Mellon University (

QLs support easy and efficient access to large datasets

# Formal Relational Query Languages

- There are two mathematical Query Languages which form the basis for commercial languages (e.g., SQL)
	- Relational Algebra
		- Queries are composed of operators
		- Each query describes a step-by-step procedure for computing the desired answer
		- Very useful for representing *execution plans*
	- Relational Calculus
		- Queries are subsets of first-order logic
		- Queries describe desired answers without specifying how they will be computed
		- A type of *non-procedural* (or *declarative*) formal query language

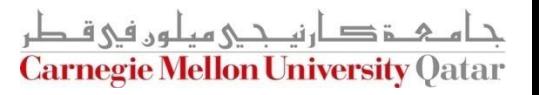

## Formal Relational Query Languages

- There are two mathematical Query Languages which form the basis for commercial languages (e.g., SQL)
	- - Queries are composed of operators
		- Each query describenissession's topic ure for computing
		- Very useful for representing *execution plans*
	- -
		- **Queries dNext session's topic (very briefly)** g how they will be computed

A type of *non-procedural* (or *declarative*) formal query language

<u> 4 - تارندی میلون فی قبطر</u> **Carnegie Mellon University Qatar** 

## **Outline**

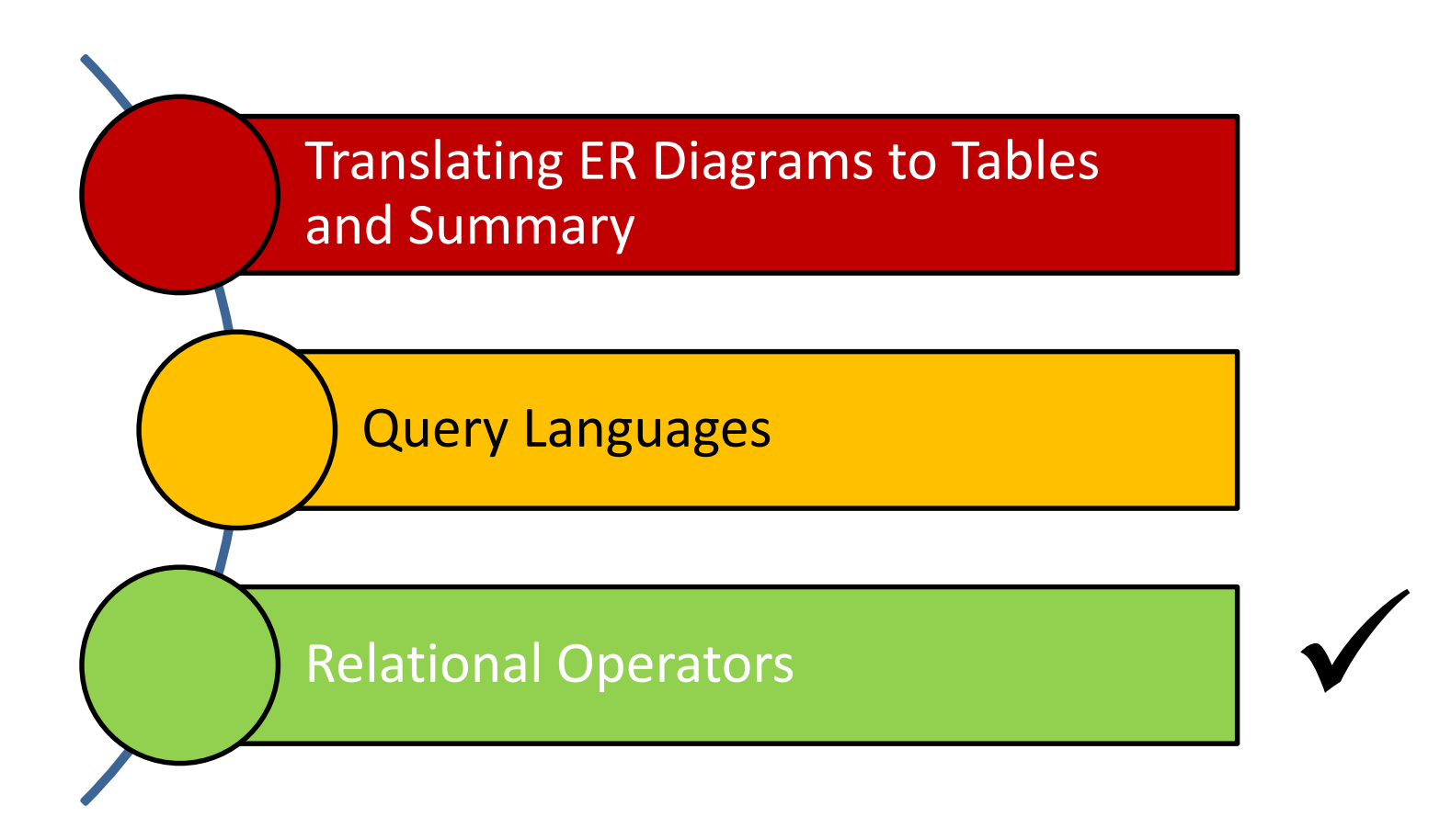

ة صارنكى مىلور فى ق **Carnegie Mellon University Qatar** 

# Relational Algebra

- Operators (with notations):
	- 1. Selection  $(1)$
	- 2. Projection (1)
	- 3. Cross-product ( $\langle\!\langle\;\;\rangle$
	- 4. Set-difference  $\overline{(-)}$
	- 5. Union ( ∪ )
	- 6. Intersection  $( \cap )$
	- 7. Join  $(\bowtie)$  $\bowtie$ )
	- 8. Division  $( \div )$
	- 9. Renaming  $(\rho)$
- 1. Selection ( $\infty$ )<br>
2. Projection ( $\infty$ )<br>
3. Cross-product ( $\infty$ )<br>
4. Set-difference (--)<br>
5. Union (U)<br>
6. Intersection (∩)<br>
7. Join ( $\bowtie$ )<br>
8. Division (÷)<br>
9. Renaming ( $\rho$ )<br>
Each operation returns a relation, he • Each operation returns a relation, hence, operations can <u>م ۃ دان دی میلوں فی قاطر</u>

**Carnegie Mellon University Oatar** 

## Relational Algebra

Operators (with notations):

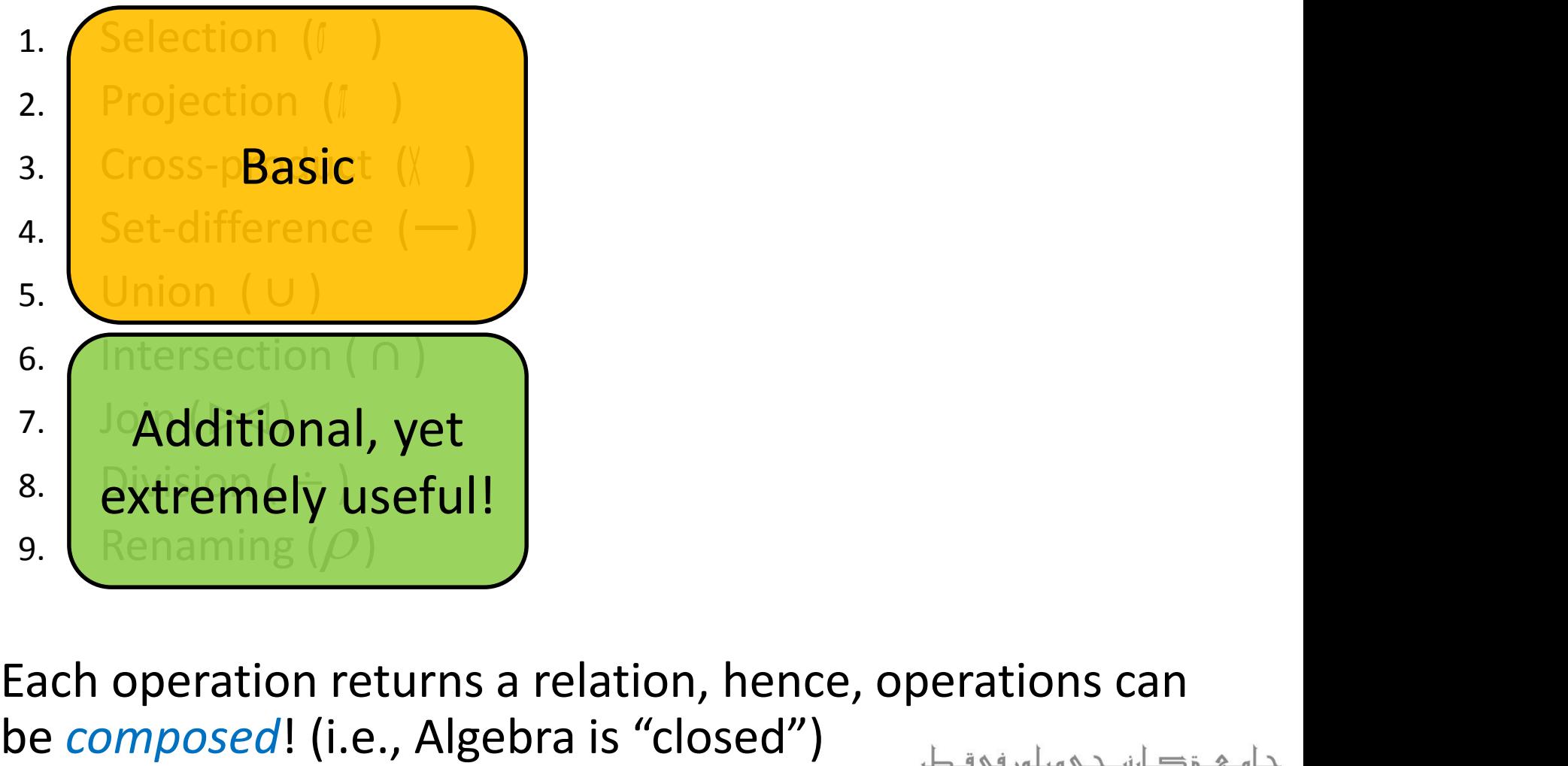

• Each operation returns a relation, hence, operations can ح دان حے هيلوں في ق

**Carnegie Mellon University Oatar** 

## The Projection Operatation

### Projection:  $\pi_{_{att-list}}(R)$

- "Project out" attributes that are NOT in *att-list*
- The schema of the output relation contains ONLY the fields in att-list, with the same names that they had in the input relation

**Example 1:** 
$$
\pi_{\text{same,rating}}(S2)
$$

**Input Relation:**

**Output Relation:**

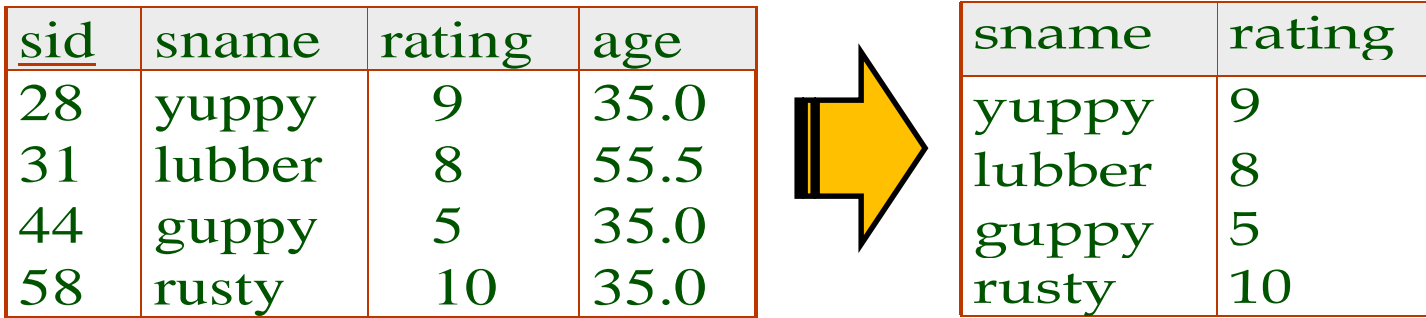

**Carnegie Mellon University Oa** 

## The Projection Operation

**Example 2:**  $\pi_{age}(S2)$ 

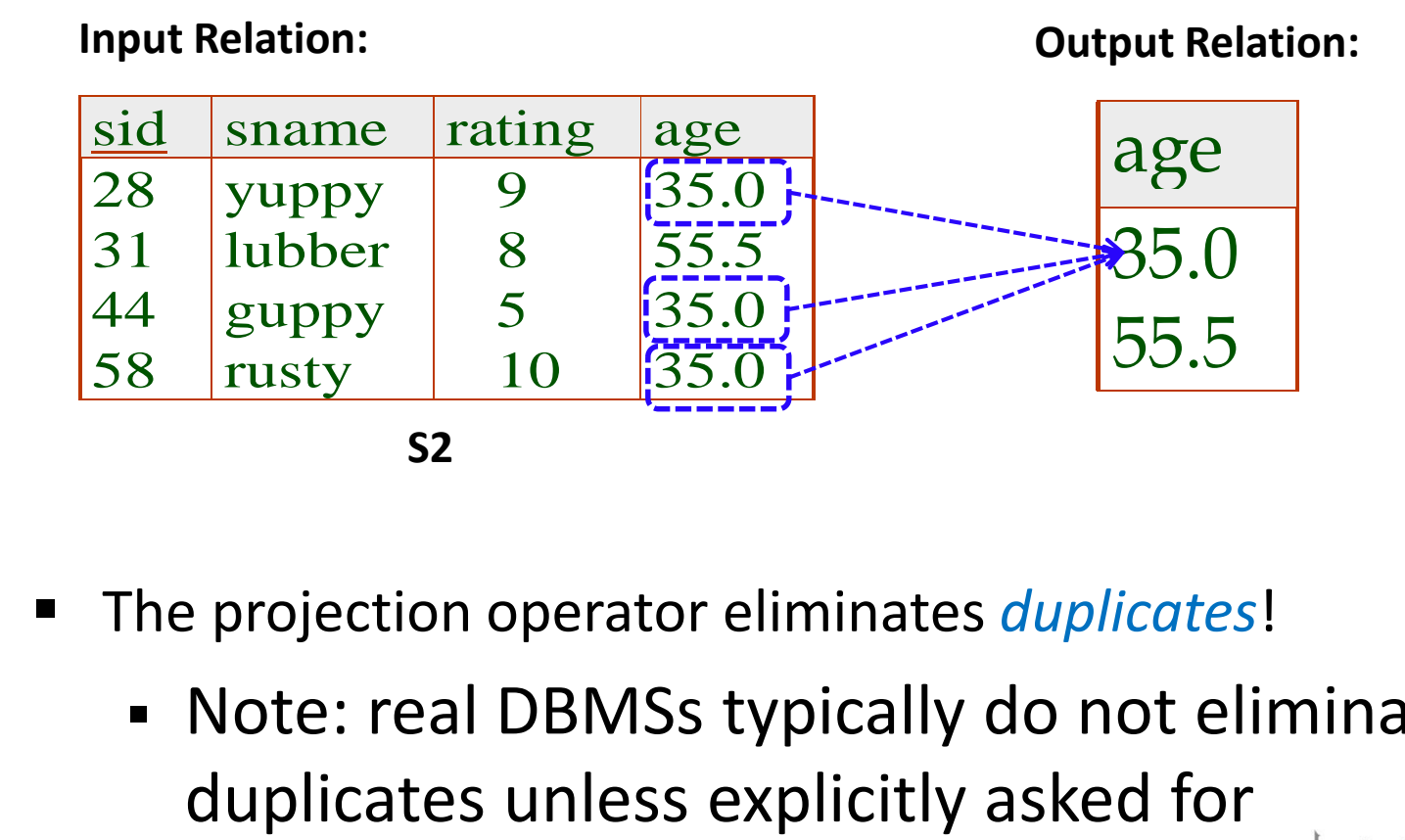

- The projection operator eliminates *duplicates*!
	- Note: real DBMSs typically do not eliminate

**Carnegie Mellon University Oatar** 

## The Selection Operation

- $\blacksquare$  Selection:  $\sigma_{_{condition}} \quad (R)$ 
	- Selects rows that satisfy the selection *condition*
	- The schema of the output relation is identical to the schema of the input relation
- **Example:**

$$
\sigma_{rating > 8}^{(S2)}
$$

**Input Relation: Output Relation:**

| sid | sname  | rating | age  |  | sid | sname rating | age  |
|-----|--------|--------|------|--|-----|--------------|------|
| 28  | yuppy  |        | 35.0 |  | 128 | yuppy        | 35.0 |
| 31  | lubber |        | 55.5 |  | 58  | rusty        | 35.0 |
| 44  | guppy  |        | 35.0 |  |     |              |      |
| 58  | rusty  | 10     | 35.0 |  |     |              |      |

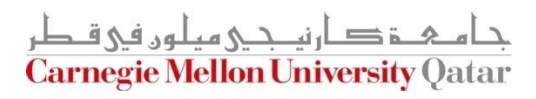

## Operator Composition

 *The output* relation can be the *input* for another relational algebra operation! (*Operator composition*)

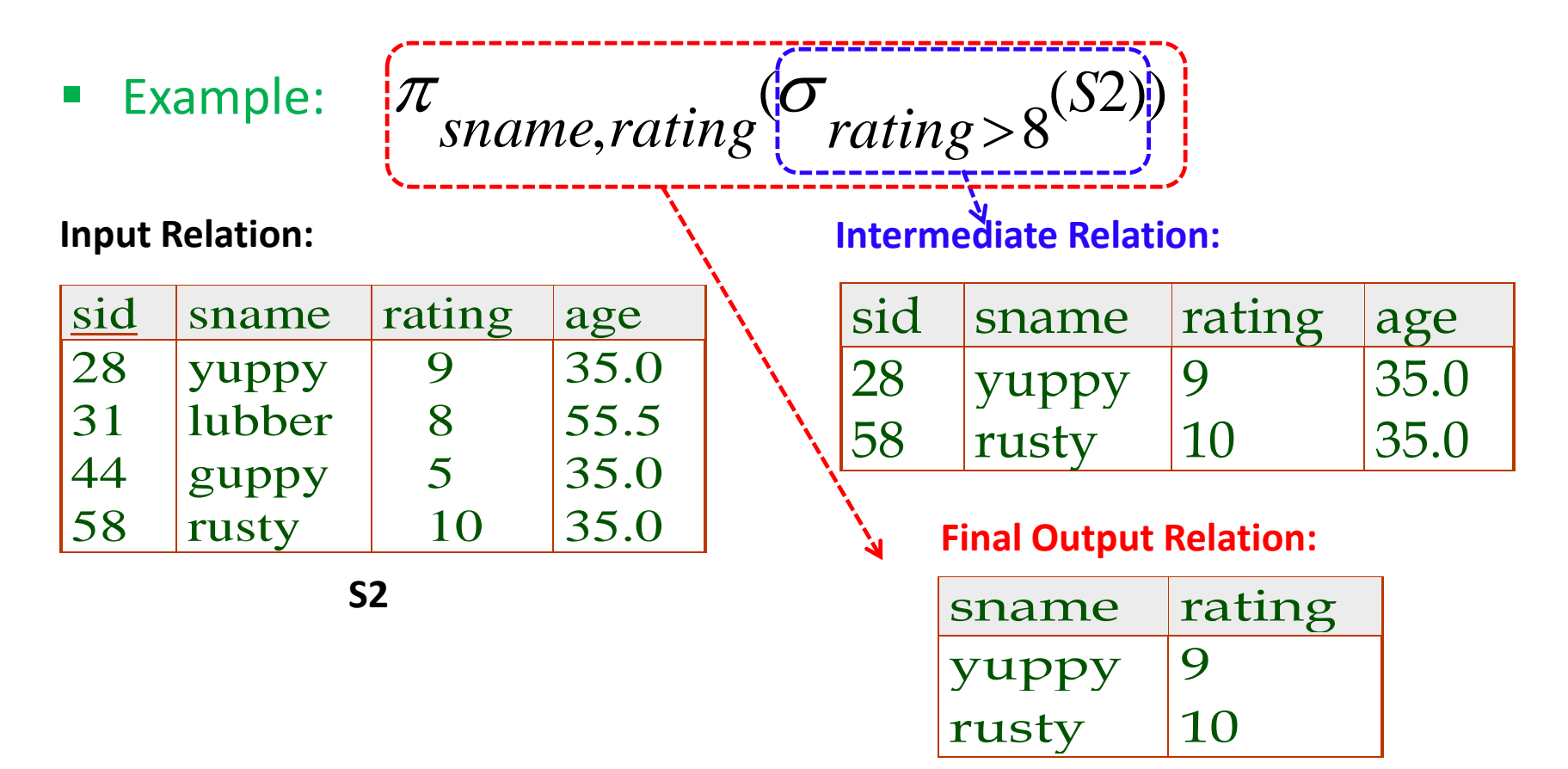

# The Union Operation

- Union: **R U S**
	- The two input relations must be union-compatible
		- Same number of fields
		- `Corresponding' fields have the same type
	- The output relation includes all tuples that occur "in either" R or S "or both"
	- The schema of the output relation is identical to the schema of R
- Example:  $S1 \cup S2$

#### **Input Relations:**

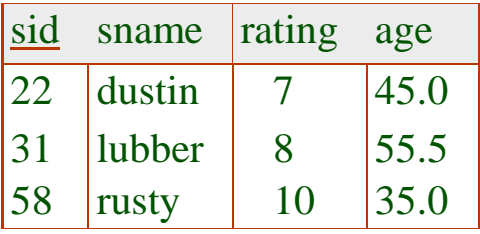

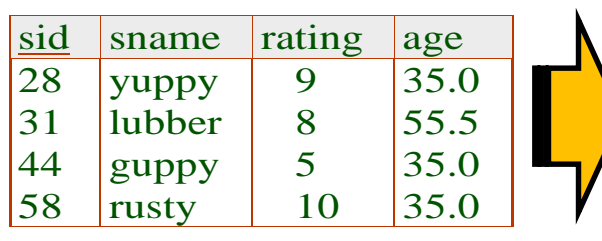

**S2**

#### **Output Relation:**

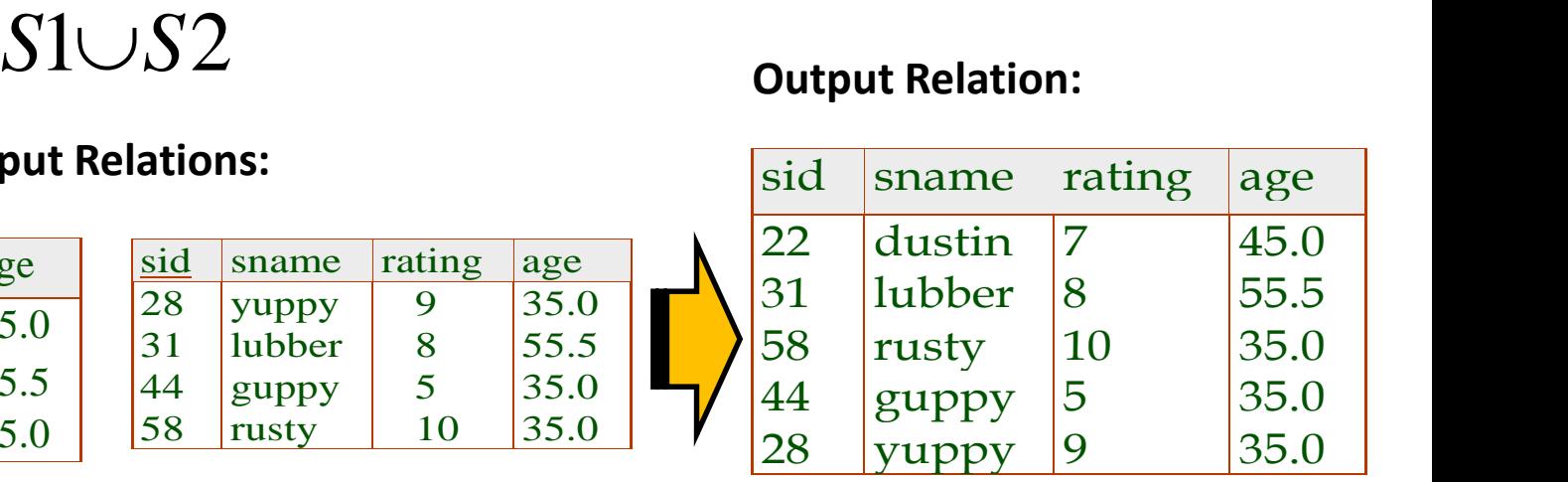

## The Intersection Operation

#### Intersection:  $R \cap S$

- The two input relations must be *union-compatible*
- The output relation includes all tuples that occur "in both" R and S
- The schema of the output relation is identical to the schema of R
- Example:  $S1 \cap S2$

#### **Input Relations:**

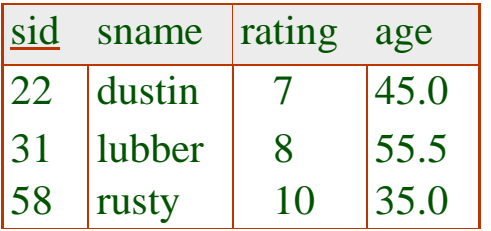

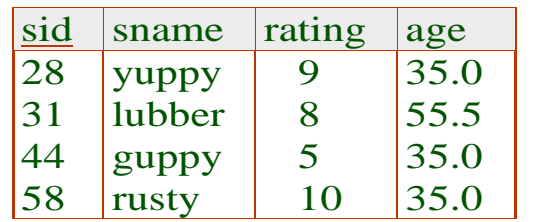

#### **Output Relation:**

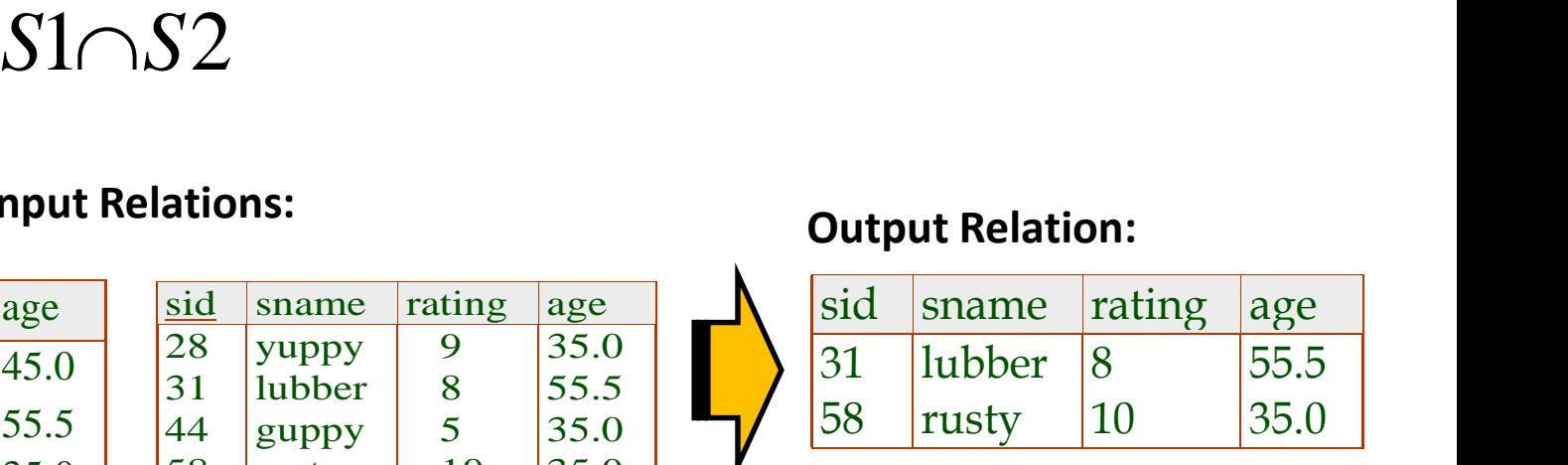

**S1**

### The Set-Difference Operation

#### ■ Set-Difference:  $R-S$

- The two input relations must be *union-compatible*
- $\blacksquare$  The output relation includes all tuples that occur in R "but not" in S
- The schema of the output relation is identical to the schema of R
- **Example:**  $S1-S2$

#### **Input Relations:**

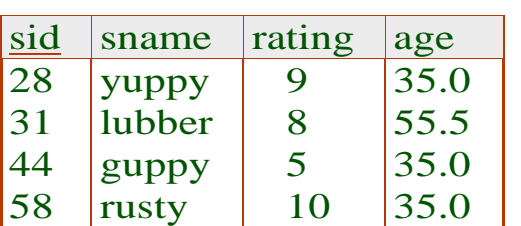

**S2**

#### **Output Relation:**

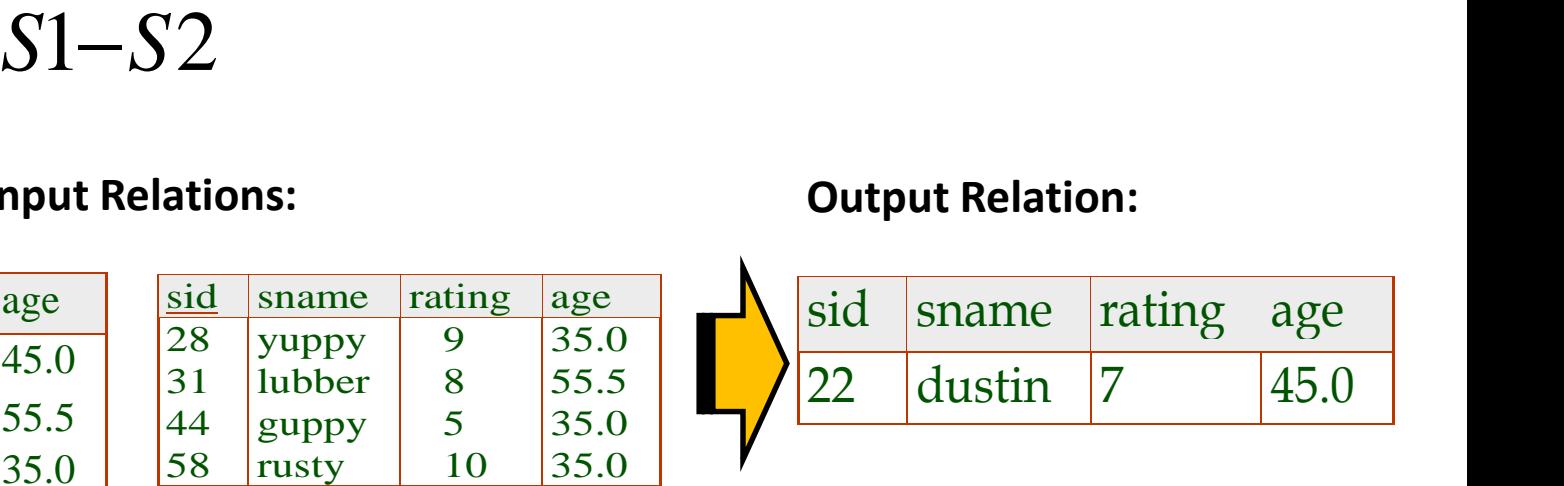

**S1**

sid sname rating age

22 dustin 7 45.0

31 | lubber | 8 | 55.5

58 **rusty** 10 35.0

# The Cross-Product and Renaming **Operations**

- Cross Product: RXS
	- Each row of R is paired with each row of S
	- The schema of the output relation concatenates S1's and R1's schemas
	- Conflict: R and S might have similar field names
	- Solution: Rename fields using the "Renaming Operator"
	- Renaming:  $\rho(R(F),E)$

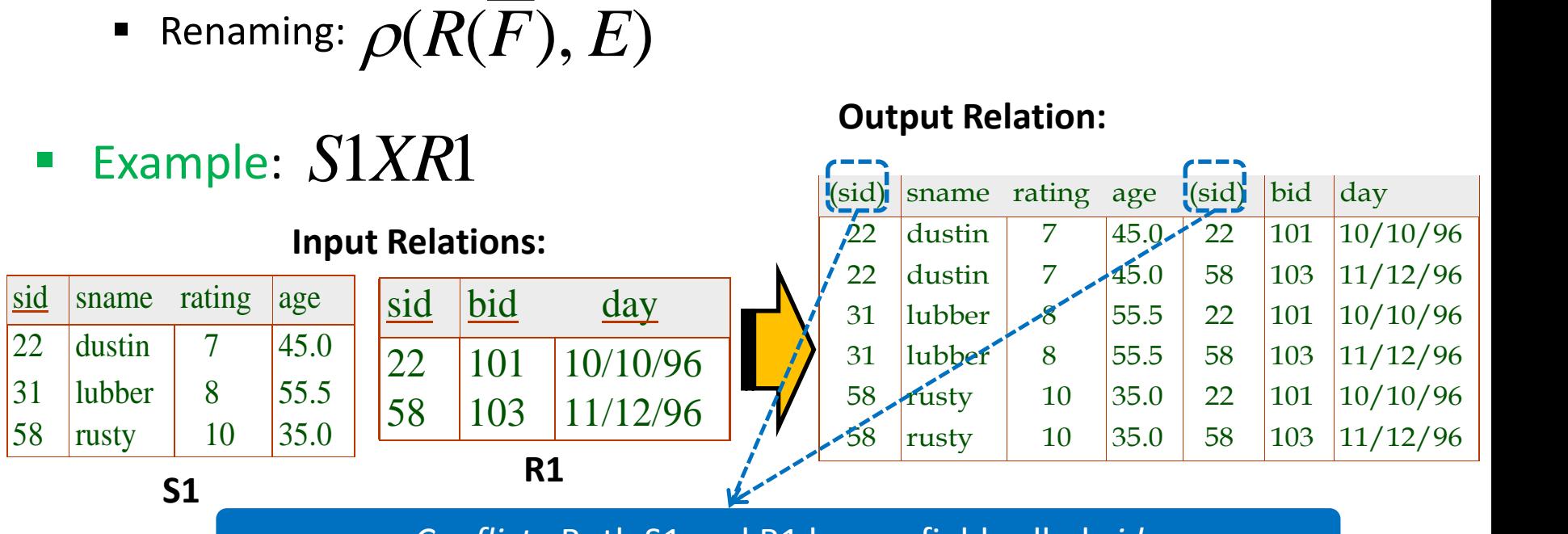

*Conflict*: Both S1 and R1 have a field called *sid*

# The Cross-Product and Renaming **Operations**

#### • Cross Product: RXS

- Each row of R is paired with each row of S
- The schema of the output relation concatenates S1's and R1's schemas
- Conflict: R and S might have the same field name

**R1**

- Solution: Rename fields using the "Renaming Operator"
- Renaming:  $\rho(R(F),E)$

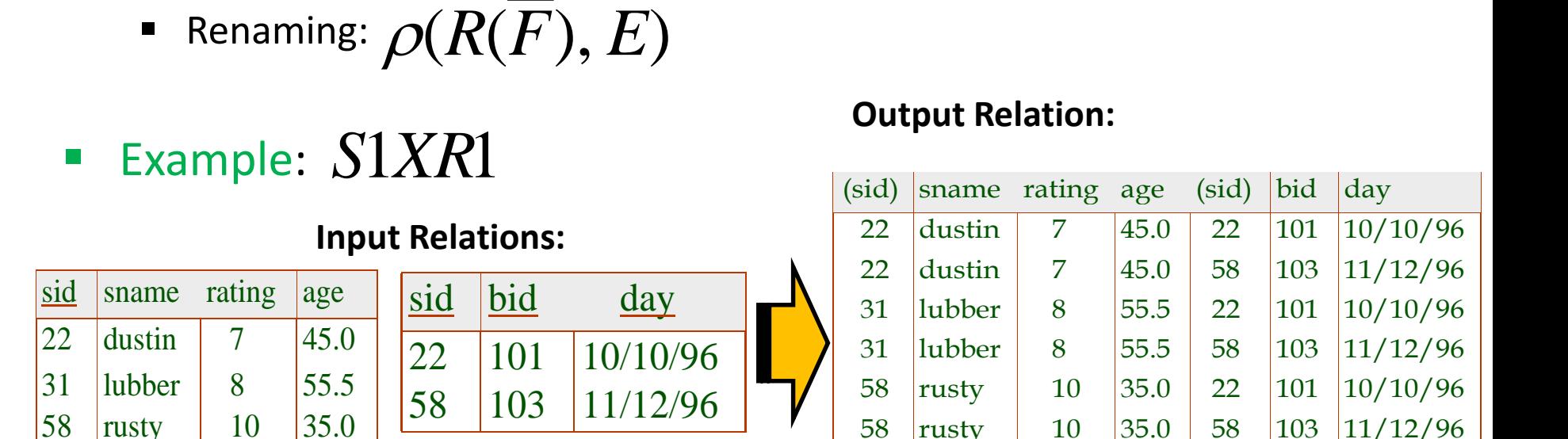

 $\rho(C(1 \rightarrow sid1, 5 \rightarrow sid2), S1 \times R1)$ 

#### **S1**

#### Next Class

# Relational Algebra (Cont'd)

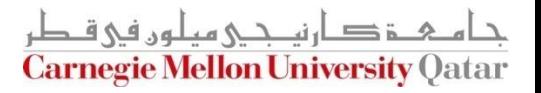